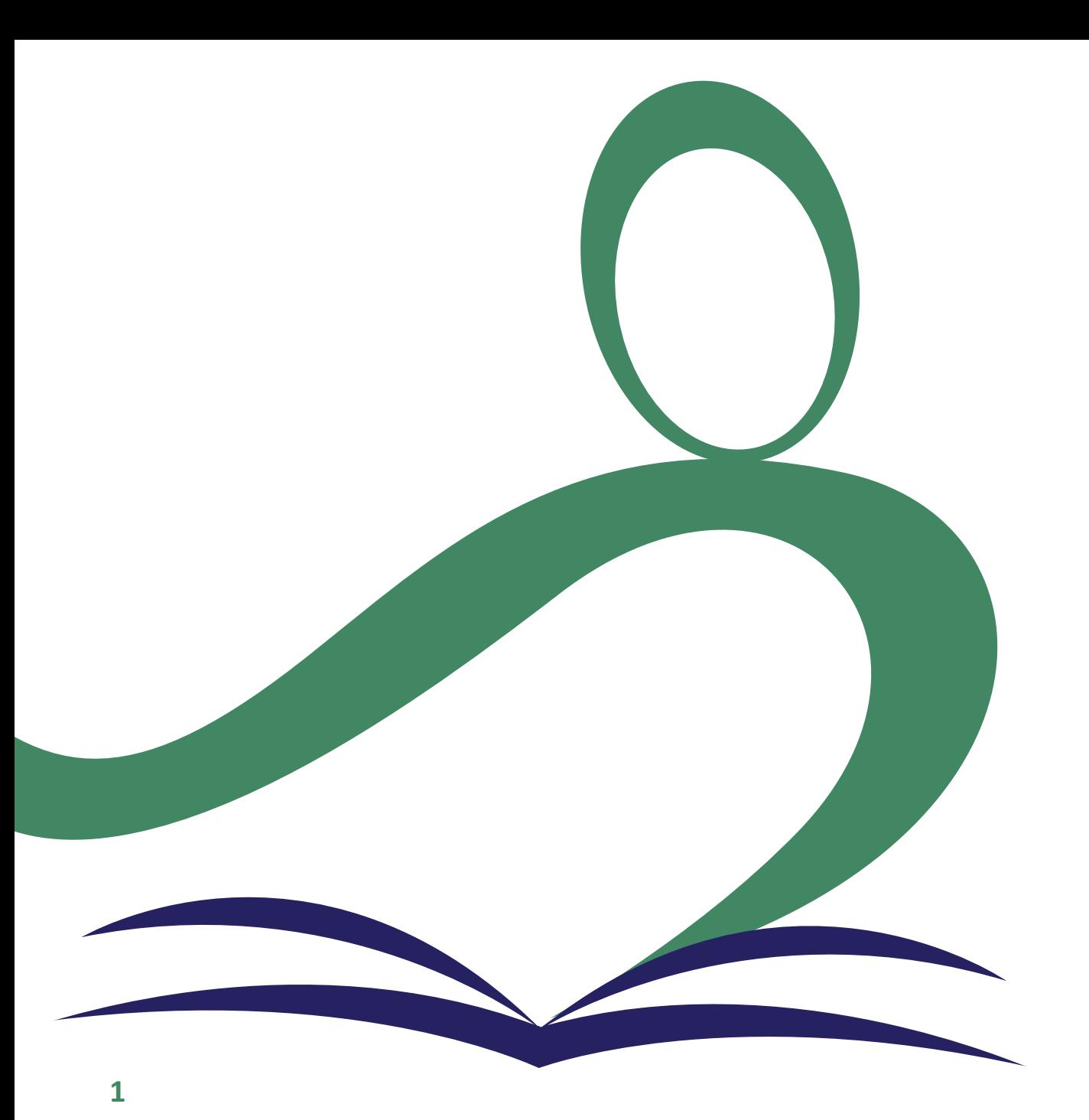

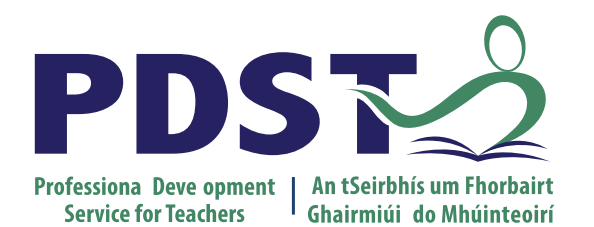

An Roinn Oideachais Department of Education

**Senior Cycle Workshop-Building on Experience**

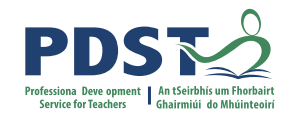

#### **Professional Development Support**

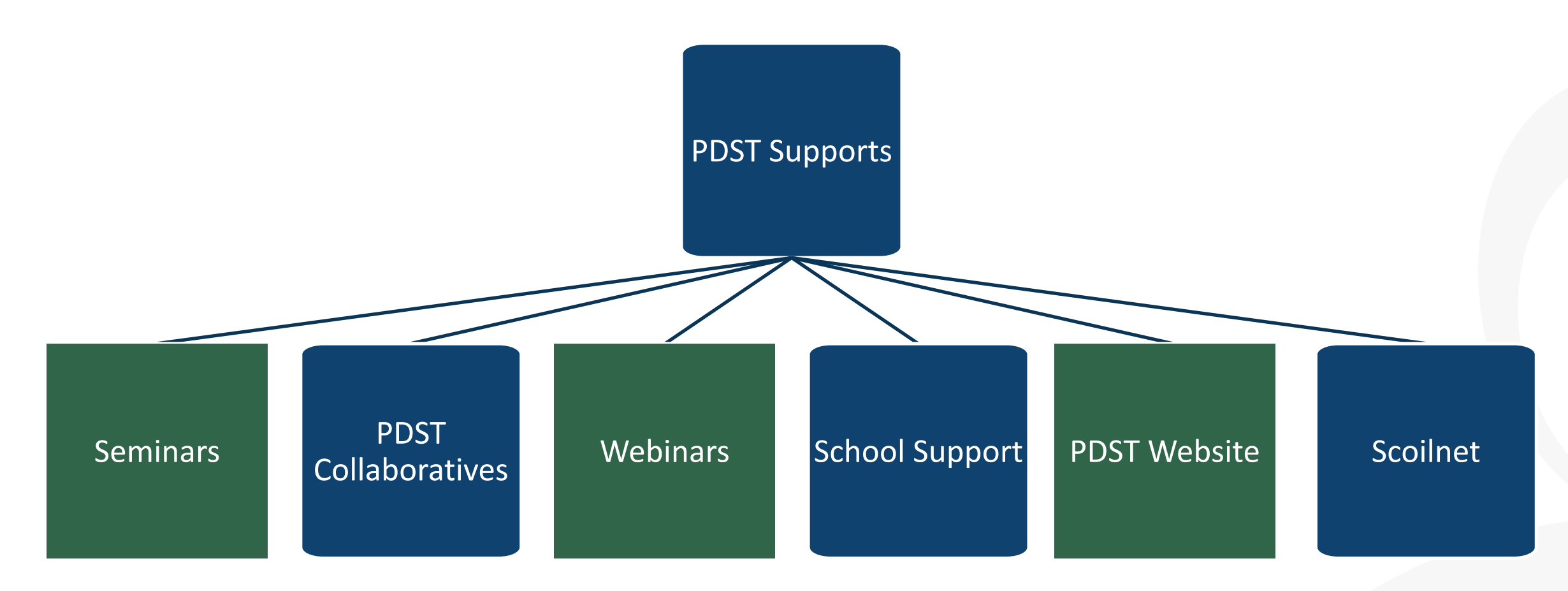

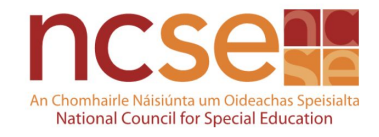

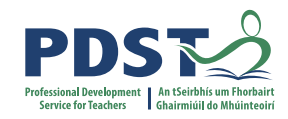

## **Support Materials**

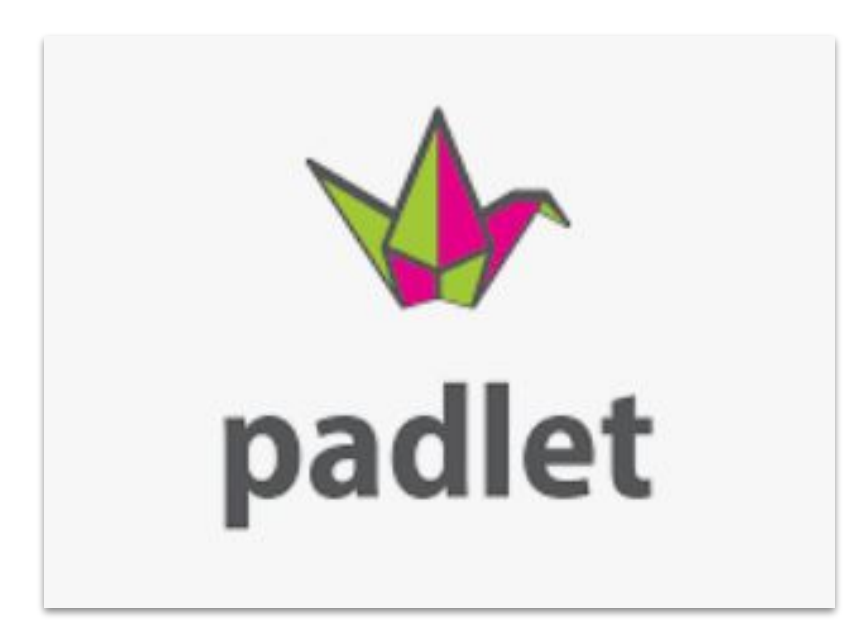

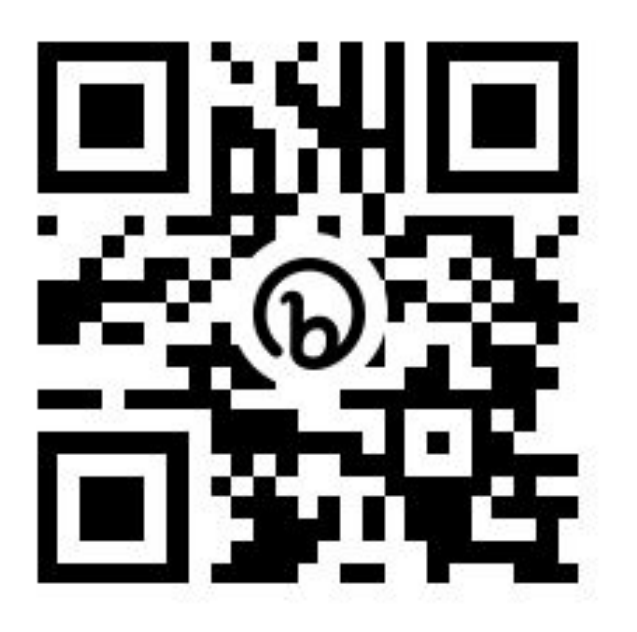

<https://bit.ly/3MkKbPL>

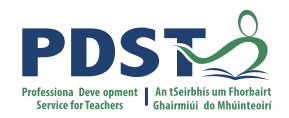

# **Introductions**

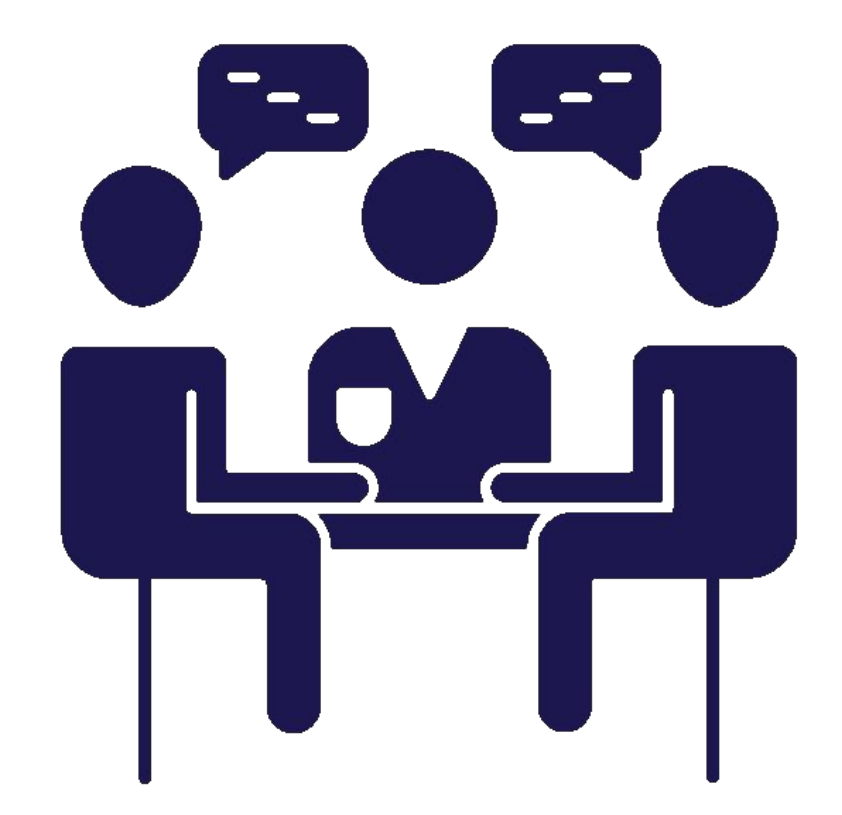

# **Key Messages**

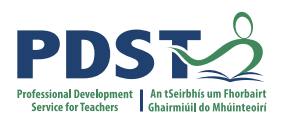

Economics is a **subject for all** and through its exploration students will be prepared and

**empowered** to contribute to society and meet future challenges with confidence

Strand 1 is a **unifying strand**, the themes of which **permeate Strands 2-5** of the specification and will be **progressively developed** over the course of senior cycle

An **inquiry-based approach** to teaching and learning cultivates **students' critical thinking skills** in Economics by encouraging them to ask questions relating to the world around them and apply their learning in **differentiated, collaborative, creative and innovative ways**

Through the development of **effective research skills** students are empowered to **critically evaluate** relevant contemporary economic issues and appreciate the social and political context of Economics

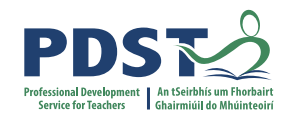

#### **By the end of this workshop, participants will have:**

- Explored the 2023 Research study brief in a collaborative manner
- Discussed different methods of providing formative feedback to students during the research process and how this supports deep student learning
- Considered a range of approaches and resources which may be useful for the research process

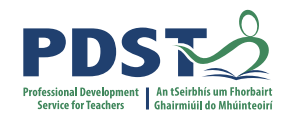

#### **The Research Study**

What opportunities and challenges does the research study present for students?

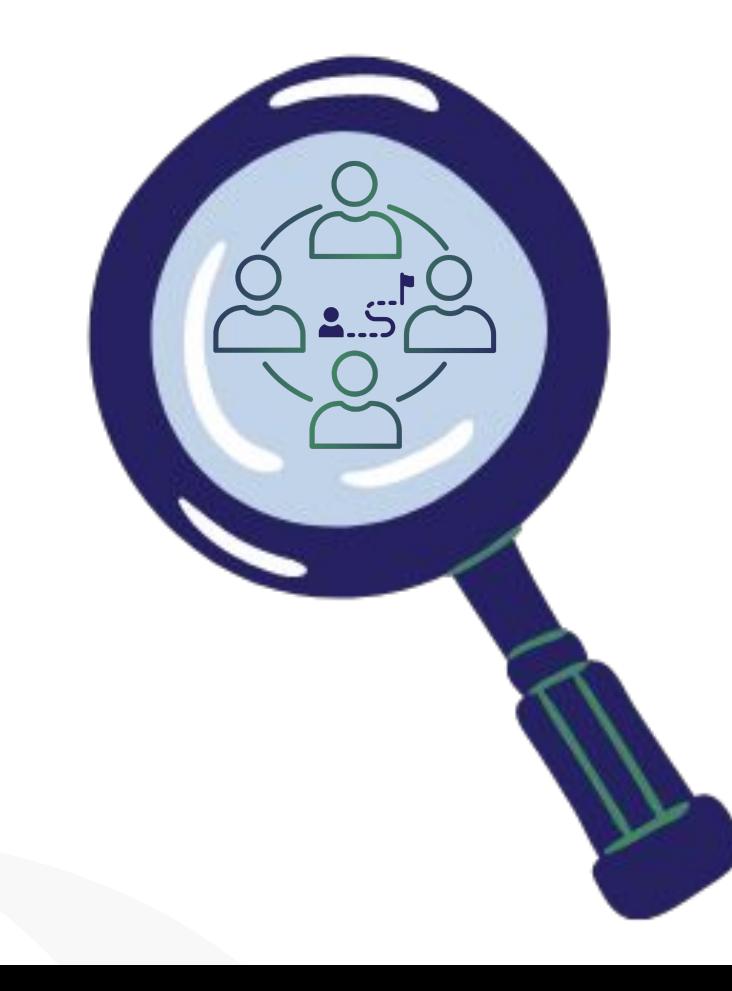

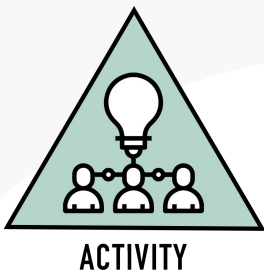

# **The role of the teacher**

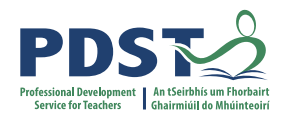

"The research study will assess the students' ability to use the knowledge, concepts and skills developed in their study of economics to evaluate information and data and make informed conclusions." (Economics Specification, page 29)

"It is envisaged that teachers will guide, support and supervise throughout the process." (Guidelines to Support the Research Study, page 14 & 15)

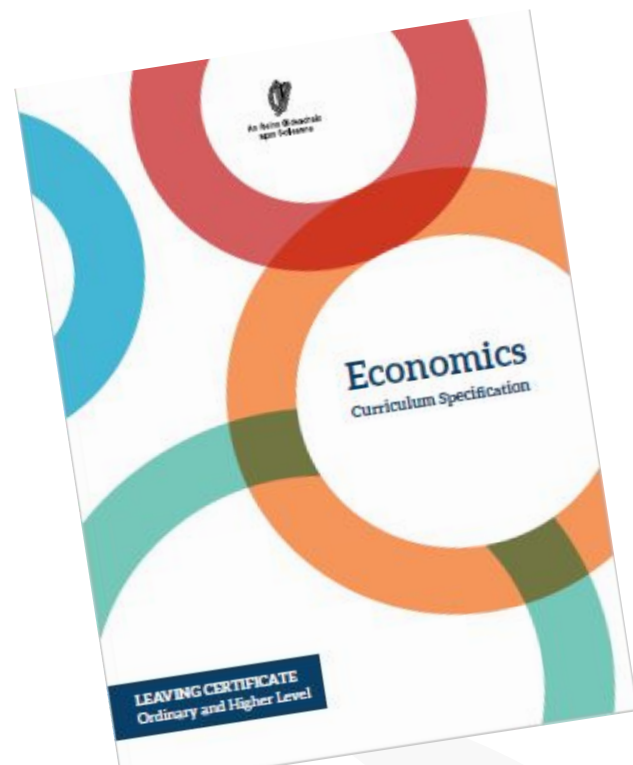

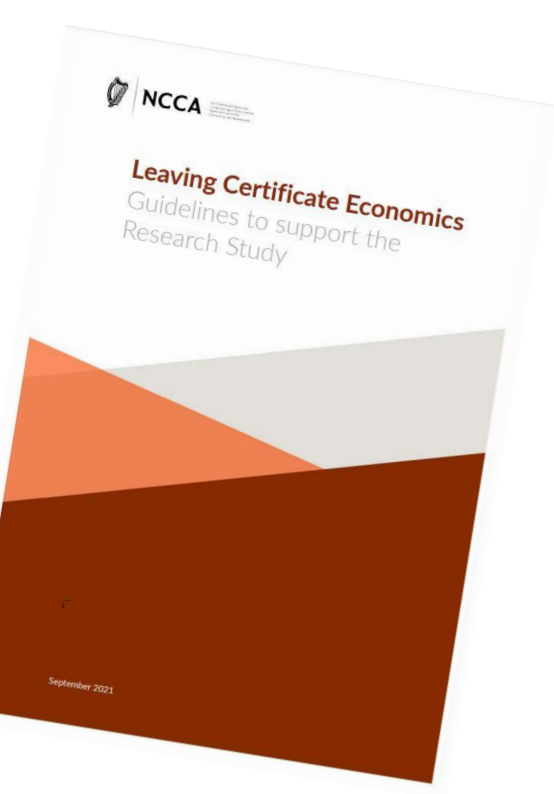

# **Su[pporting the Research Process](https://www.thinglink.com/scene/1506642895271100418)**

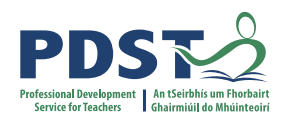

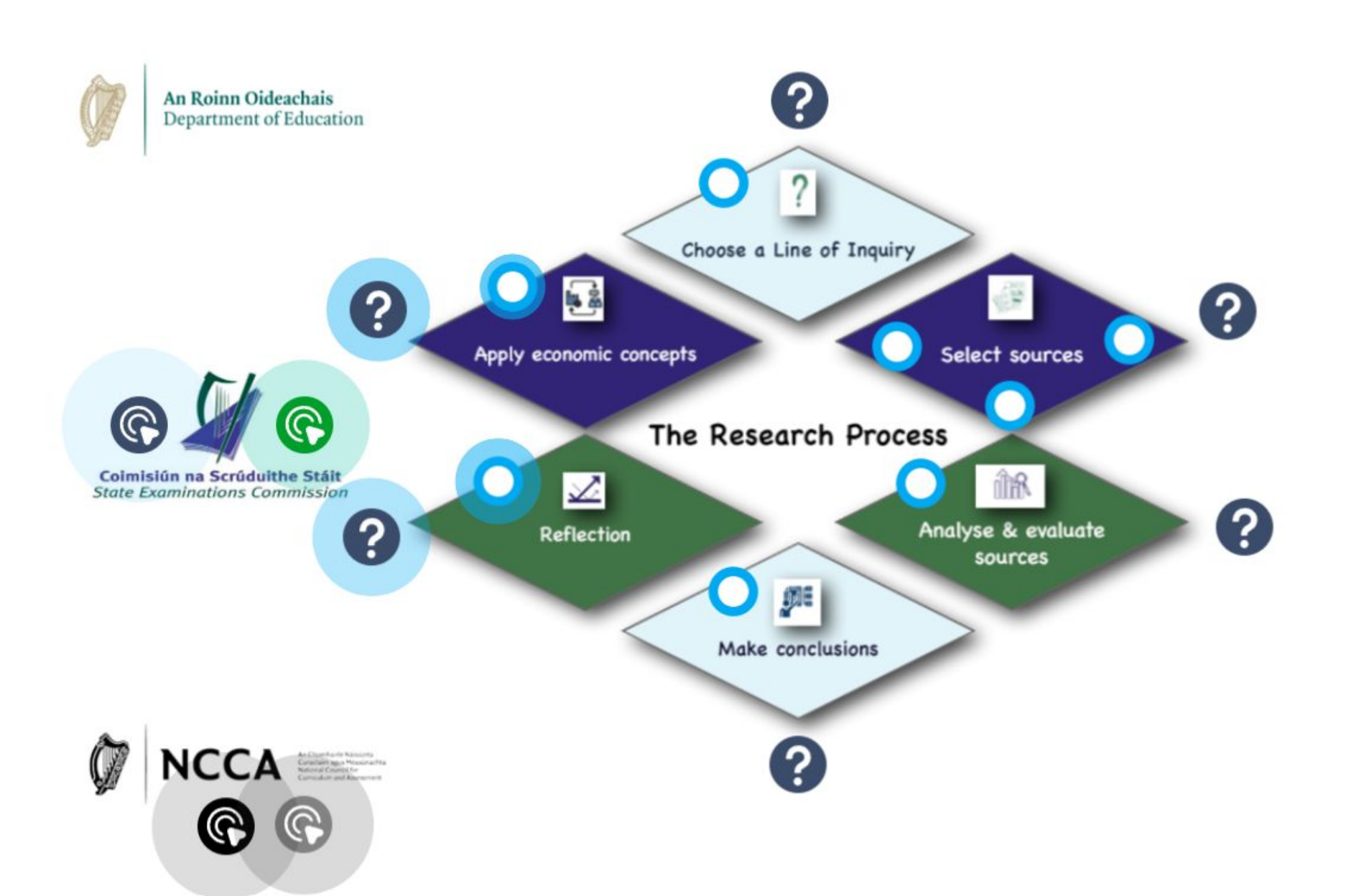

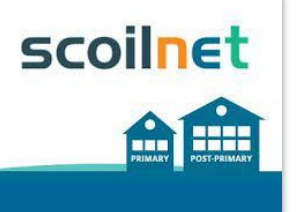

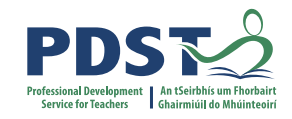

## **The Research Process**

# Develop Lines of Inquiry

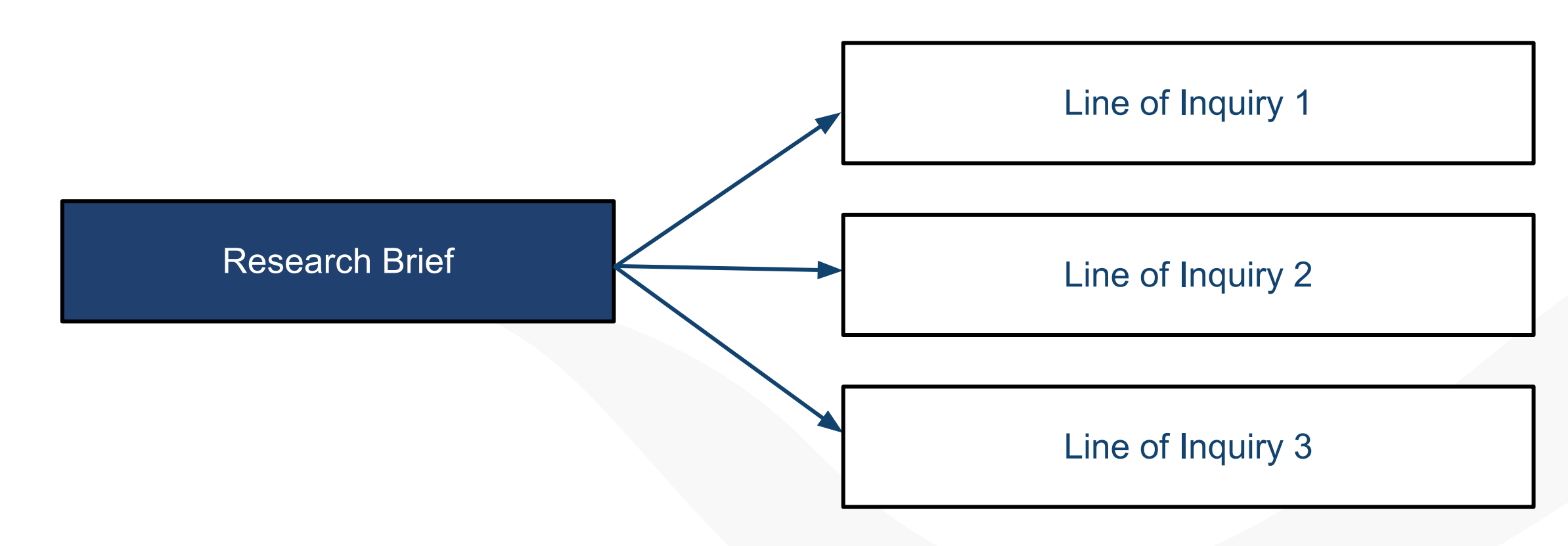

# **The Research Process**

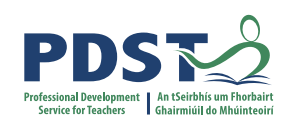

# **Choose a Line of Inquiry**

What do I already know about the topic of my research study? What else do I need to know about the topic of my research study? What is the central question/problem/argument/issue? Why is this an important question/problem/argument/issue?

# **Sources of Information and Data**

How do I know the information is valid and reliable? Do I need to consider bias? Are the sources quantitative, qualitative or both? How is the information relevant to the line of inquiry selected? What other information do I need? What parts support/do not support my line of inquiry? What weighting or emphasis will I put on different parts? Are new questions/models/concepts or theories raised?

# **Application of the concept(s) to the Line of Inquiry**

Students must reference and explain at least one economic concept as the basis of their research relevant to their line of inquiry.

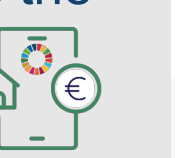

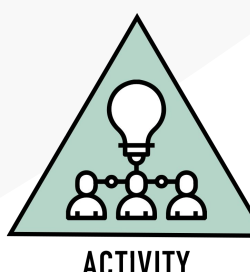

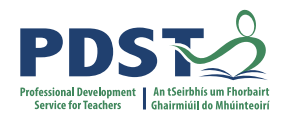

#### **The Research Study Process**

How can we support students during this phase of the process?

- What approaches have you used that facilitate students in forming their own lines of inquiry?
- How can we as teachers help students to refine their lines of inquiry in line with the parameters of the research study?
- What challenges do students encounter when beginning to source information/data? How can these challenges be overcome?
- What approaches have you found effective in helping students identify and apply relevant economic concepts?

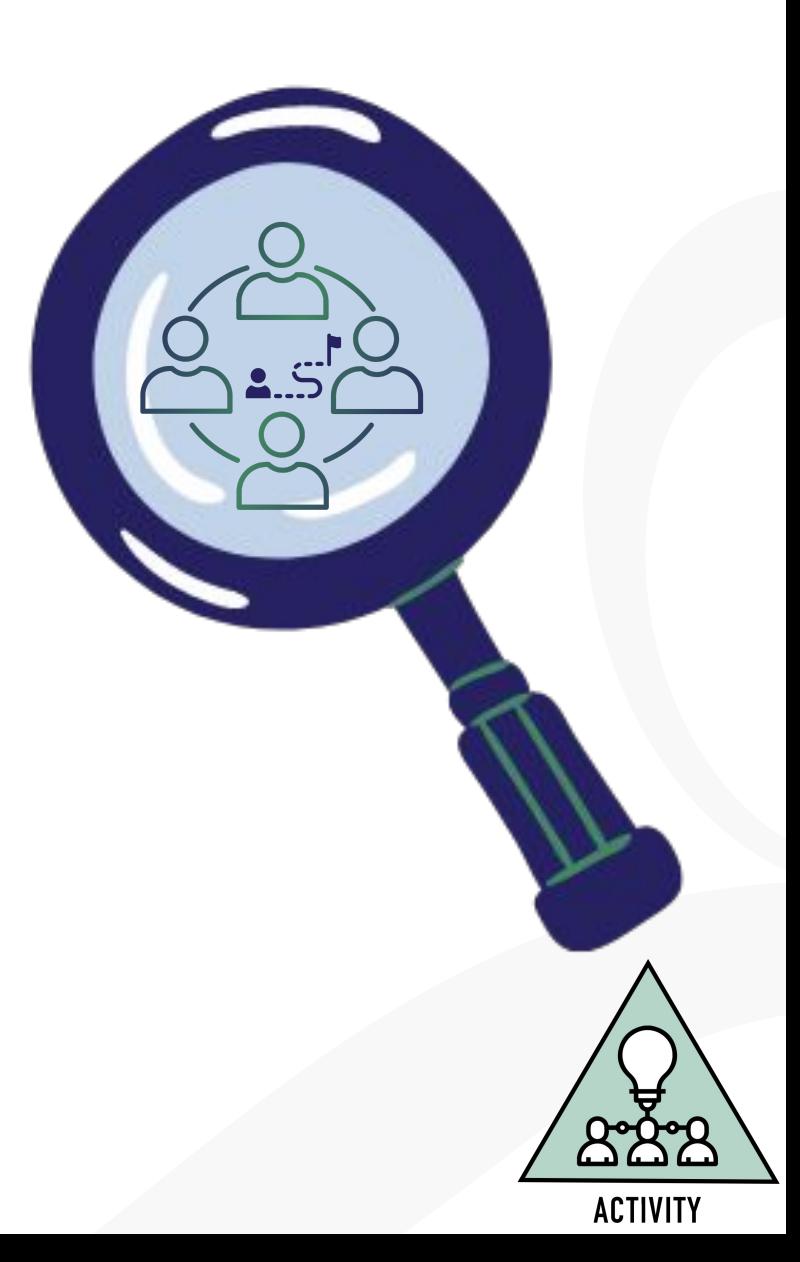

# **The Research Process**

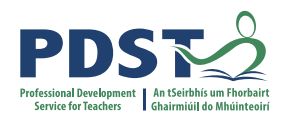

Analyse and evaluate the sources of information

Evaluate your evidence

What does this evidence tell me about my line of inquiry?

What does this evidence not tell me about my line of inquiry?

Drawing Conclusions | Reflection

What is my conclusion and why have I reached this conclusion?

How well does it connect with the line of inquiry selected?

í

How do the conclusions relate to the economic concept underpinning the line of inquiry?

Does my research raise new questions?

What new knowledge or understanding have I gained?

Was my research process as effective as I could make it?

What aspects did I do well and what could I improve?

What skills have I developed?

 How might they be useful in the future?

Does this raise new inquiry questions for further exploration?

 $\overline{\phantom{a}}$ 

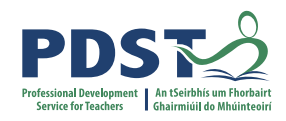

**ACTIVITY** 

#### **The Research Study Process**

How can we support students during this phase of the process?

- What strategies/approaches do your students use to analyse and interpret data and information ?
- How do your students evaluate the findings as part of the research process and link this information to specific economic concepts?
- How do you support students to bring their overall conclusions back to their original aims and specific line of inquiry?
- Can your students identify what the data does/does not tell them and use this as part of the research process?
- How do students engage with reflecting on this new knowledge as they work with data and information?

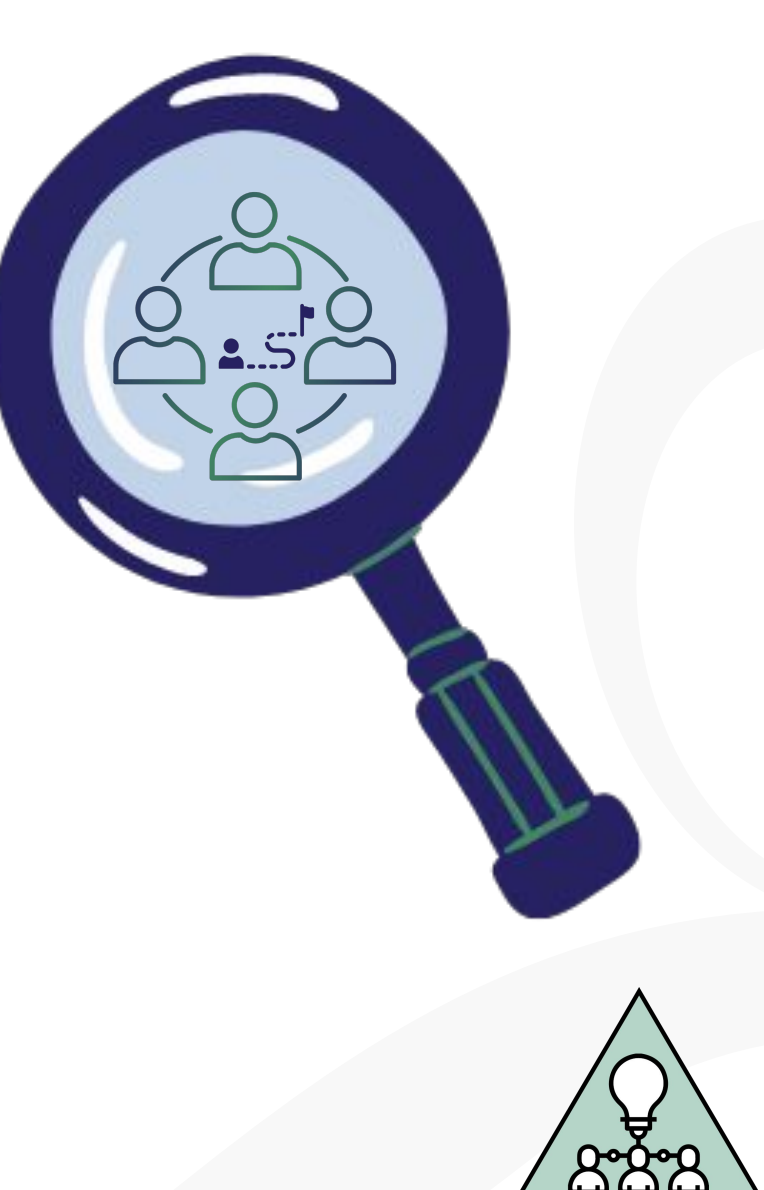

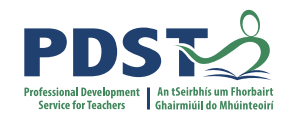

# **General Considerations**

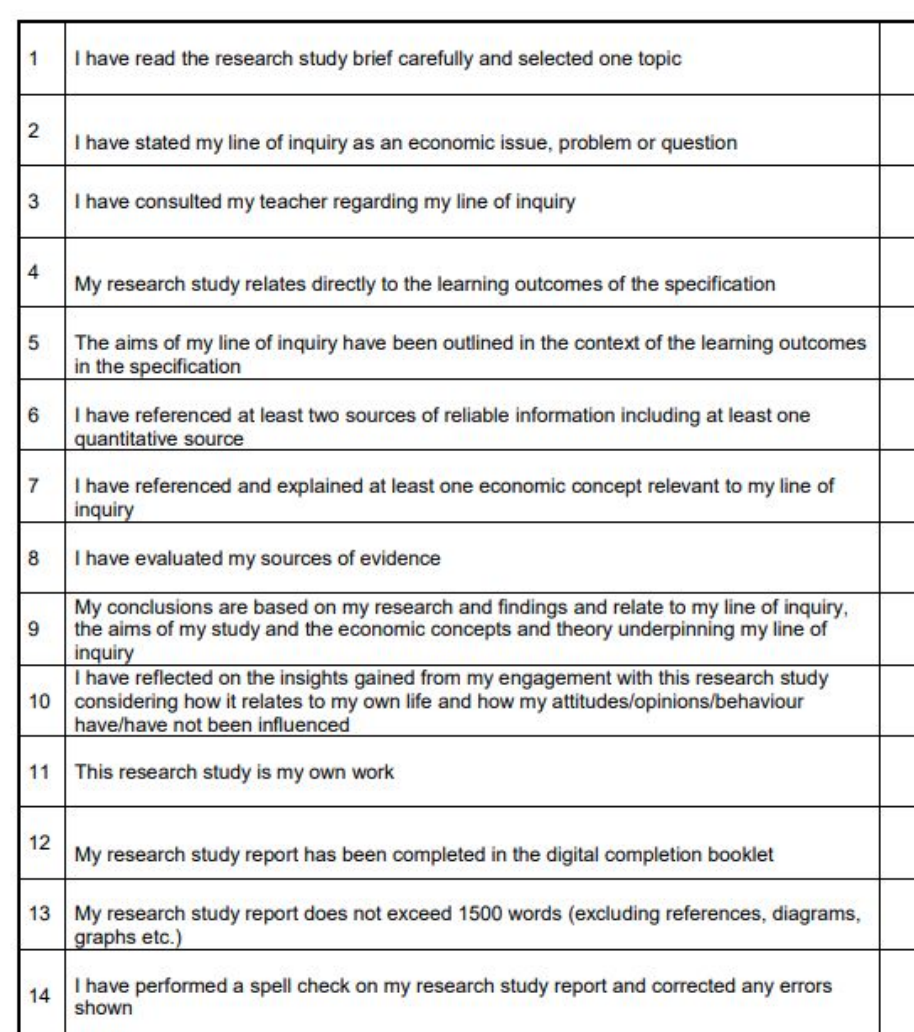

**Checklist for Research Study** 

# **Feedback**

"Feedback to any student should be about the particular qualities of his or her work, with advice on what he or she can do to improve, and should avoid comparisons with other students."

Inside the Black Box, Black and Wiliam, 1998

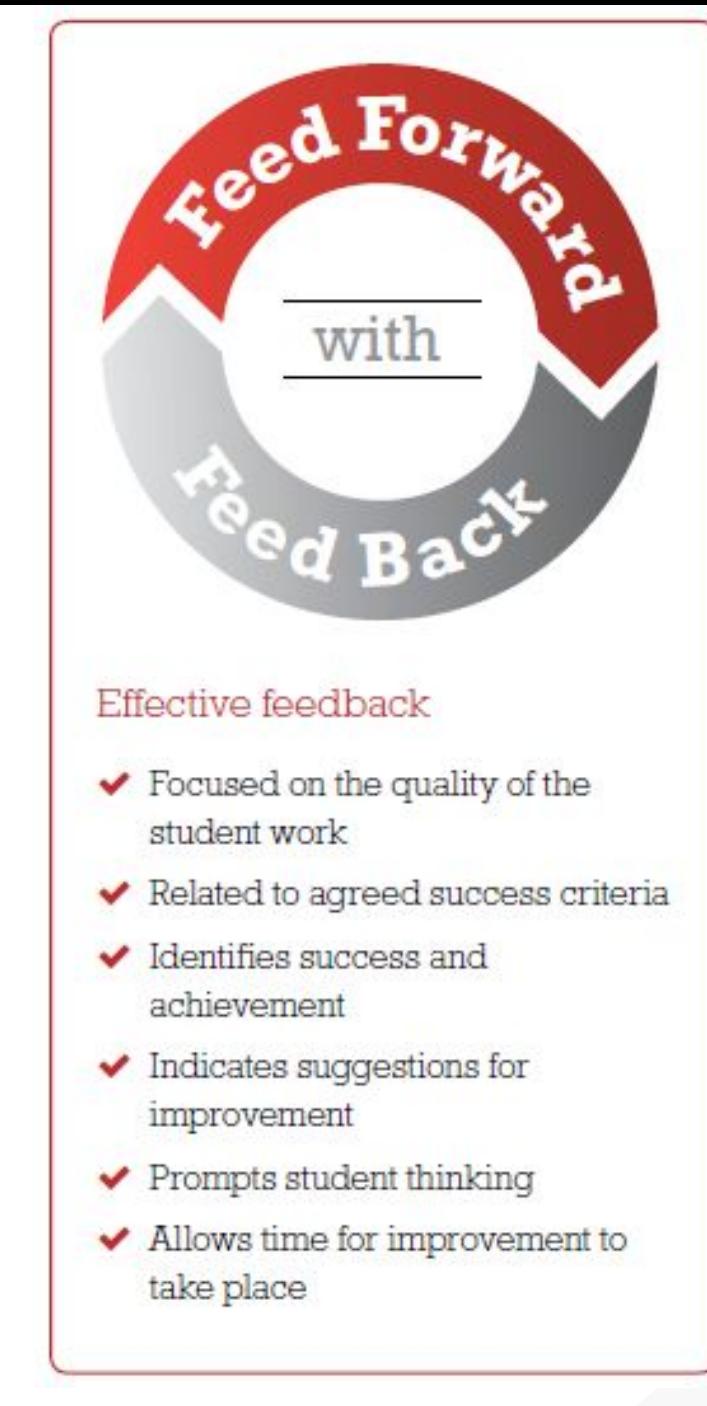

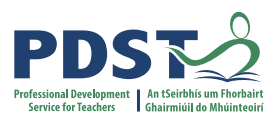

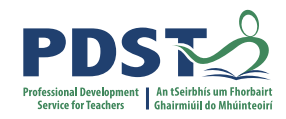

#### **Feedback vs Advice**

Feedback must be linked to the **learning intention** and **success criteria** as well as **moving the learning forward**, otherwise it tends to become either a judgement or advice.

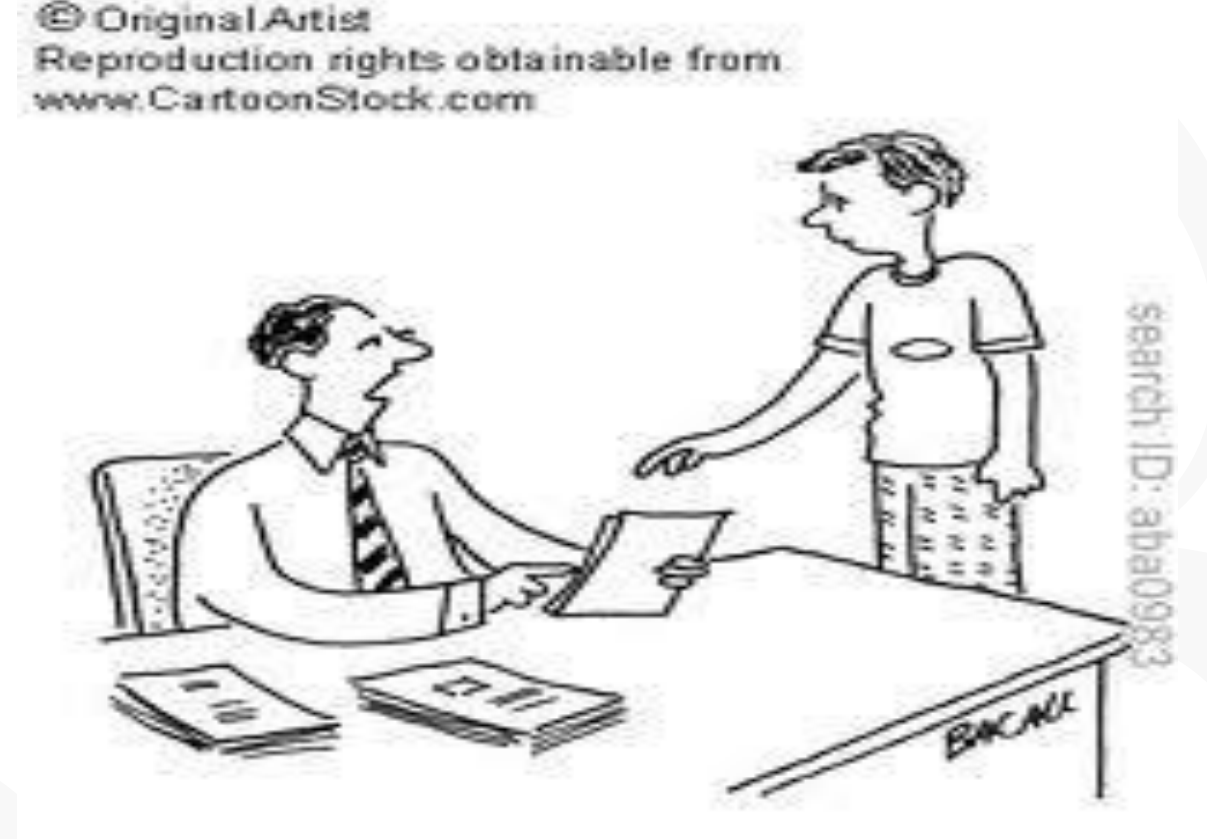

"This book report is poorly written. Add some color and clip art, then resubmit it."

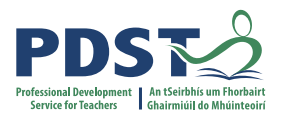

# **Using Digital Tools for Research**

# Google Apps for Education **Coogle Apps** for Education

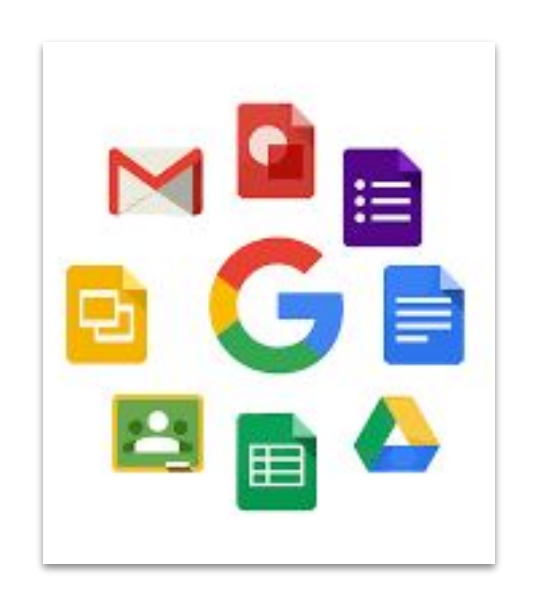

![](_page_17_Picture_4.jpeg)

![](_page_17_Picture_5.jpeg)

![](_page_17_Picture_6.jpeg)

![](_page_17_Picture_8.jpeg)

![](_page_17_Picture_9.jpeg)

![](_page_18_Picture_0.jpeg)

#### **By the end of this workshop, participants will have:**

- Explored the 2023 Research study brief in a collaborative manner
- Discussed different methods of providing formative feedback to students during the research process and how this supports deep student learning
- Considered a range of approaches and resources which may be useful for the research process

![](_page_19_Picture_0.jpeg)

![](_page_19_Picture_1.jpeg)

# Now what?

<https://pixabay.com/photos/question-question-mark-help-2309040/>

![](_page_20_Picture_0.jpeg)

![](_page_20_Picture_1.jpeg)

## **End of Workshop**

Thank you for your participation this evening!